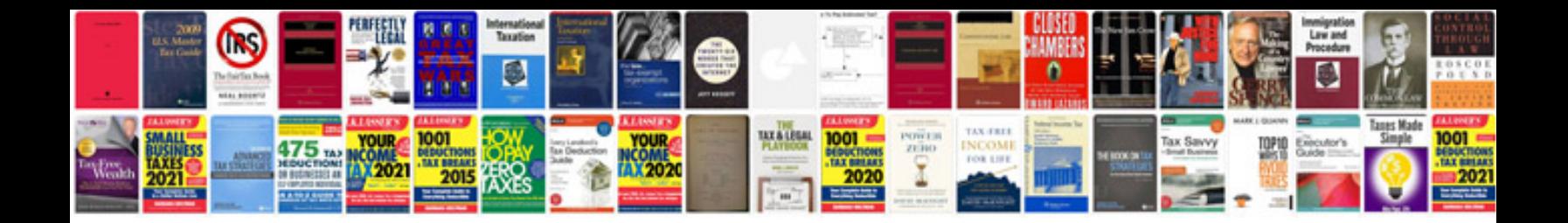

**Revit architecture 2014 manual**

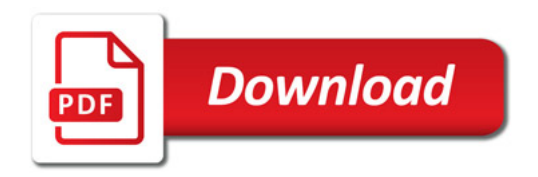

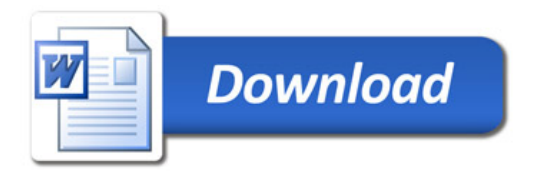